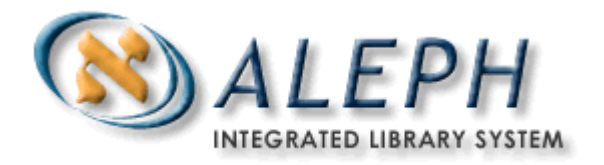

**K O N Z E P T E N T W U R F**

# BVB – Lokalsystem - Schnittstellen

# **Projekt BVB**

**Erstellung 06.03.2003**

# Ex Libris

 Ex Libris Deutschland GmbH (2003) Release Zuletzt aktualisiert: 31.05.2016

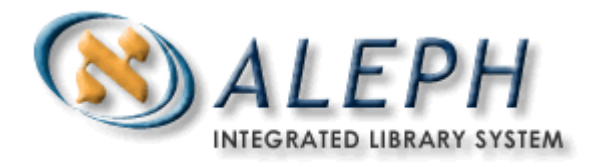

# **0 Allgemeines**

## **0.1 Inhalt**

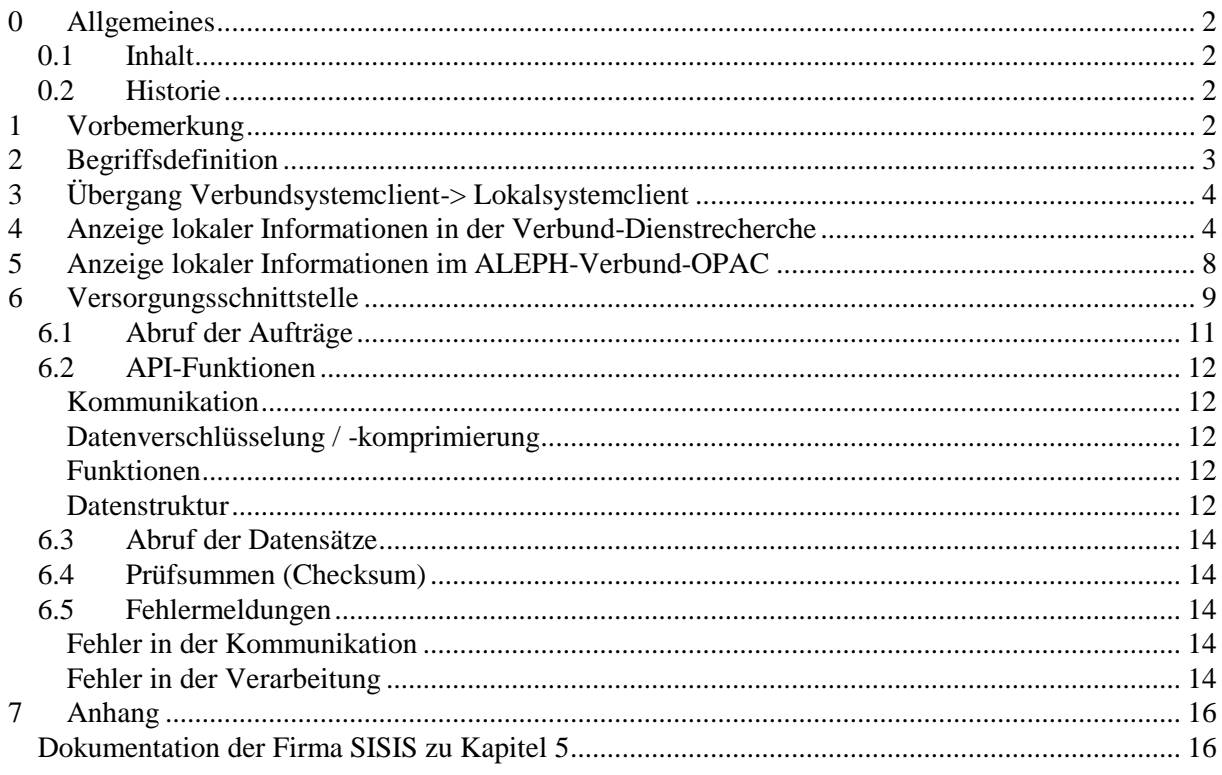

## **0.2 Historie**

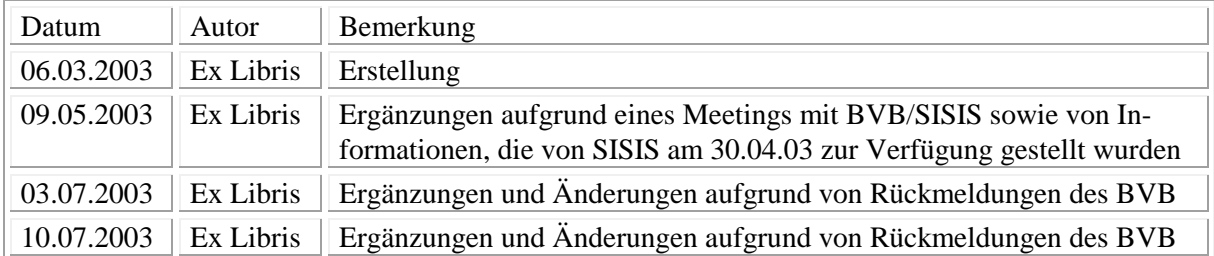

## **1 Vorbemerkung**

Die nachfolgende Dokumentation enthält ein Grobkonzept für die Implementierung der Lokalsystemschnittstellen im Projekt BVB. Das Grobkonzept ist zunächst mit den Lokalsystemanbietern abzustimmen, bevor das weitere Vorgehen für die Realisierung festgelegt werden kann.

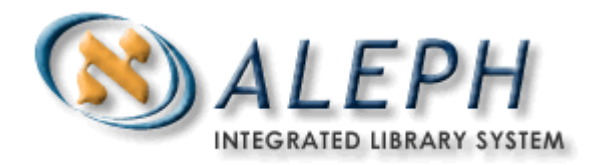

# **2 Begriffsdefinition**

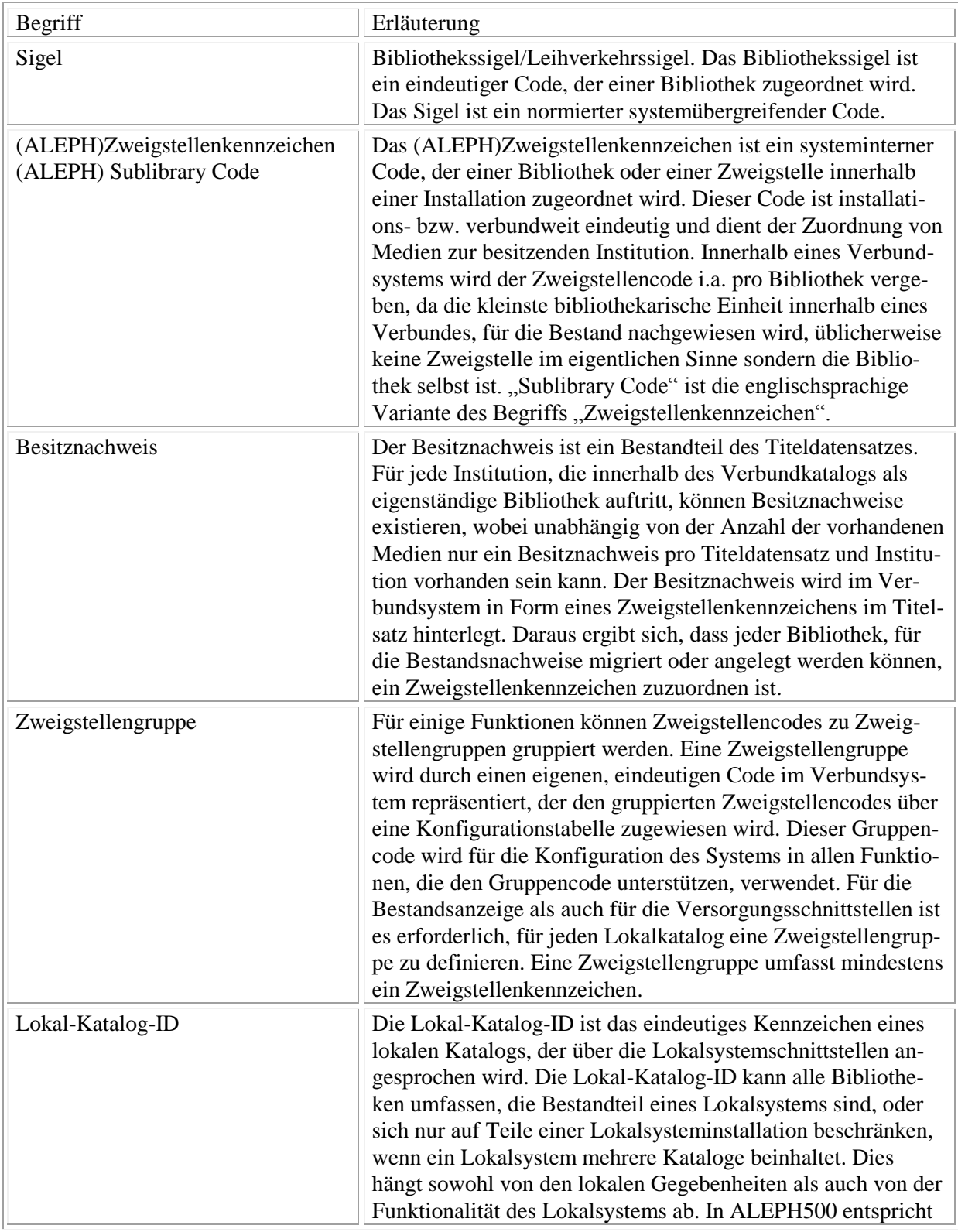

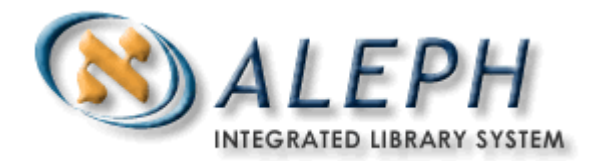

eine Lokal-Katalog-ID einer Zweigstellengruppe.

# **3 Übergang Verbundsystemclient-> Lokalsystemclient**

Beim Übergang vom Verbund- zum Lokalsystemclient soll vermieden werden, dass der Bearbeiter die Titelaufnahme, die er zuvor im Verbundkatalog bearbeitet hat, im Lokalsystem erneut recherchieren muss. Zudem ist zu berücksichtigen, dass in Einzelfällen der Datensatz über die Versorgungsschnittstelle noch nicht in die Lokalsystemdatenbank geladen wurde und somit nicht sofort für die Recherche zur Verfügung steht.

Entsprechend ist ein Mechanismus zu implementieren, der die gewünschte Identifikationsnummer vom Verbund- an den Lokalsystemclient übergibt. Diese Übergabe wird bei der Erfassung eines Besitznachweises im Verbundkatalog automatisch aktiviert. Die Übergabe erfolgt in der Form, dass pro Datensatz eine Datei angelegt wird. Der Pfad ist konfigurierbar und kann in der ALEPH-Client-Konfiguration hinterlegt werden. Damit der Ablauf der Verarbeitung im Zusammenspiel mit dem SISIS-Client korrekt erfolgen kann, ist es erforderlich, dass pro Arbeitsplatz eine separates Verzeichnis für die Ablage der Dateien verwendet wird. Es ist nicht zulässig, dass von mehreren Arbeitsplätzen aus dasselbe Verzeichnis für die Speicherung der Daten angesteuert wird. Dies gilt sowohl für Einzelplatz- als auch für Netzwerkinstallationen. Die Dateinamen setzen sich aus der Verbundidentifikationsnummer + Dateikürzel zusammen (z.B. BV000452987.dat).

Neben der Identifikationsnummer können auch Bestandteile des Datensatzes in die Ausgabedatei geschrieben werden, damit zunächst mehrere Vorgänge im Verbundkatalog abgeschlossen werden können und die Daten später lokal abgearbeitet werden, wobei eine Zuordnung über z.B. Autor- und Titelangaben möglich ist. Welche Feldinhalte in die Datei übernommen werden, wird mit Hilfe einer serverbasierten Konfigurationsdatei festgelegt. Der Zeichensatz der Ausgabedatei kann ebenfalls konfiguriert werden (z.B. ISO Latin-1). Das Trennzeichen zwischen Identifikationsnummer und Text wird zwischen dem Verbundbetreiber und Lokalsystemhersteller vereinbart und ist systemweit frei definierbar.

Sobald die Datei-Inhalte im Lokalsystemclient eingelesen und verarbeitet wurden, sollte die Eingabedatei vom Lokalsystemclient gelöscht werden.

## **4 Anzeige lokaler Informationen in der Verbund-Dienstrecherche**

Da im Verbundsystem nur Bestandsnachweise und nicht die Bestandsdaten selbst gehalten werden, ist es erforderlich diese für Anzeigezwecke direkt aus dem Lokalsystem anzufordern. Die Bestandanzeige in der ALEPH-Dienstrecherche beinhaltet keine zweistufige Anzeige in der Form, dass zunächst ein gemeinsamer Status für alle Bestände einer Institution angezeigt und erst im zweiten Schritt die Ausgabe der exemplarspezifischen Angaben erfolgt. Entsprechend ist das Anfordern eines "Medienstatus", der eine Statusangabe pro Institution enthält nicht sinnvoll und wird nicht vorgesehen.

Wird in ALEPH500 eine Exemplaranzeige aufgerufen, so sendet das Verbundsystem die Identifikationsnummer des Titeldatensatzes. (Anmerkung: Für die Weiterentwicklung der Schnittstelle wird vorgesehen, dass auch die Lokal-Katalog-ID übergeben werden kann. Dies ist dann erforderlich, wenn

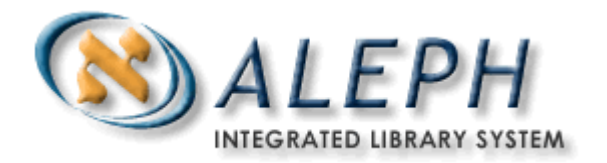

mehrer lokale Kataloge auf einem Server unter derselben Portnummer angesprochen werden und eine Differenzierung nur über die Lokal-Katalog-ID möglich ist.) Für den Aufruf der Exemplaranzeige steht in ALEPH500 eine Liste der Besitzer zur Verfügung. Diese Liste enthält einen auswählbaren Eintrag pro Lokal-Katalog-ID.

Als Antwort auf die Anfrage wird eine Liste der Exemplarangaben erwartet, wobei pro Exemplar ein Listeneintrag mit den dazugehörigen exemplarspezifischen Werten übergeben wird. Da seitens der Lokalsysteme keine Begrenzung der Anzahl der Exemplare pro Nachricht vorgesehen ist, werden für jede Anfrage die Angaben zu allen Exemplaren, die lokal zu dem Titelsatz vorhanden sind, an das Verbundsystem gesandt. Die Anzeige der Exemplare im Verbundsystemclient erfolgt auf Basis der ALEPH-Standardprogramme, wobei für die Definition der Spalten der Exemplarlisten alle in der nachfolgenden Aufzählung enthaltenen Angaben zur Verfügung stehen, sofern diese Angaben vom Lokalsystem gesandt werden. (Anmerkung: Seitens Ex Libris wird aus Performancegründen eine Beschränkung der pro Nachricht zu übergebenen Angaben auf Daten für bis zu maximal 40 Exemplare empfohlen.)

Der Verbindungsaufbau wird vom anfragenden Verbundsystem initialisiert. Da das zu vereinbarende Protokoll "stateless" ist, liegt es im Ermessen des Lokalsystems, ob der lokale Server die Verbindung aufrecht erhält oder bei jeder Anfrage ein erneuter Verbindungsaufbau erfolgt. Die für die Kommunikation erforderlichen Angaben zum Verbindungsaufbau (Server-IP, Portnummer ...) werden pro Lokal-Katalog-ID in einer Konfigurationstabelle hinterlegt.

Die Kommunikation erfolgt auf Basis des SLNP-Protokolls unter Verwendung des Kommandos "SLNPPresentVerbundDaten" , wobei davon ausgegangen wird, dass die zuvor genannten inhaltlichen und technischen Anforderungen abgedeckt sind.

Kommando: SLNPPresentVerbundDaten

#### Syntax:

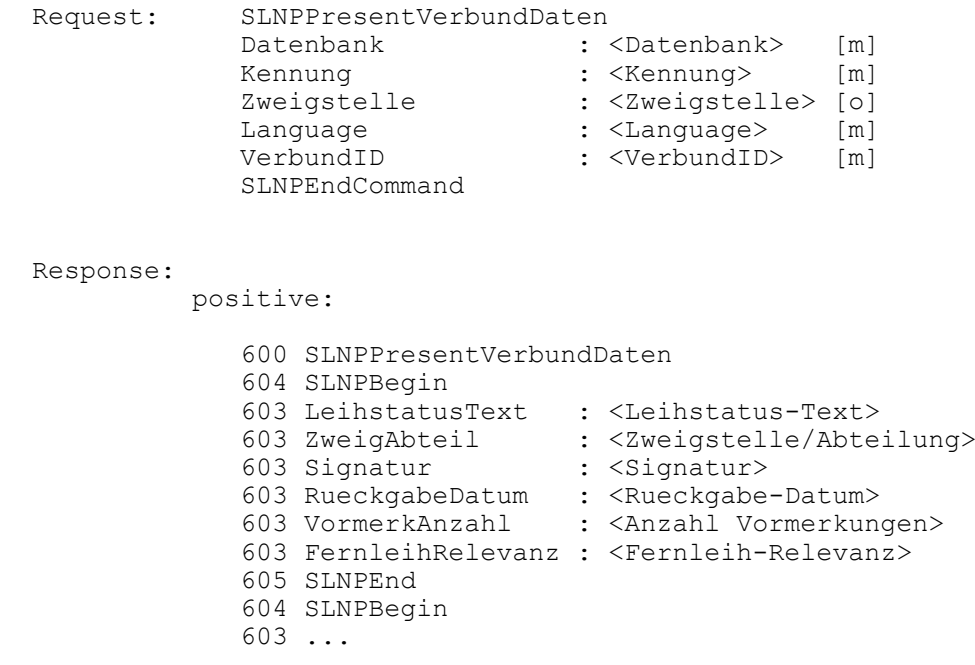

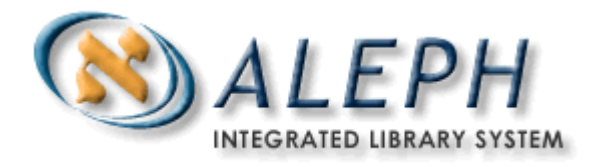

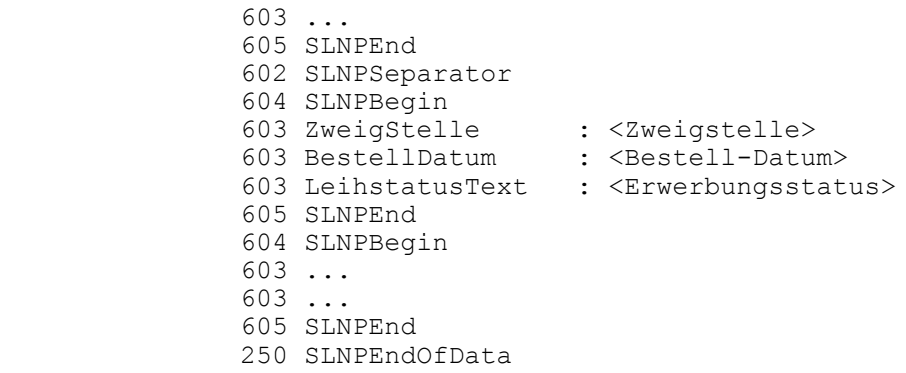

negative:

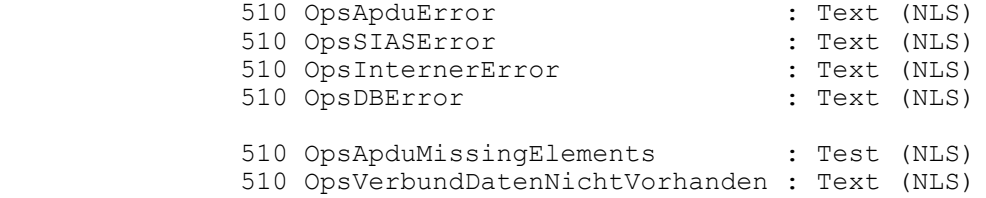

#### Beschreibung:

Dieses Kommando liefert die SIAS-Exemplardaten und Neuerwerbungsdaten zu einer VolumeID aus dem Verbund.

#### Parameter im Request:

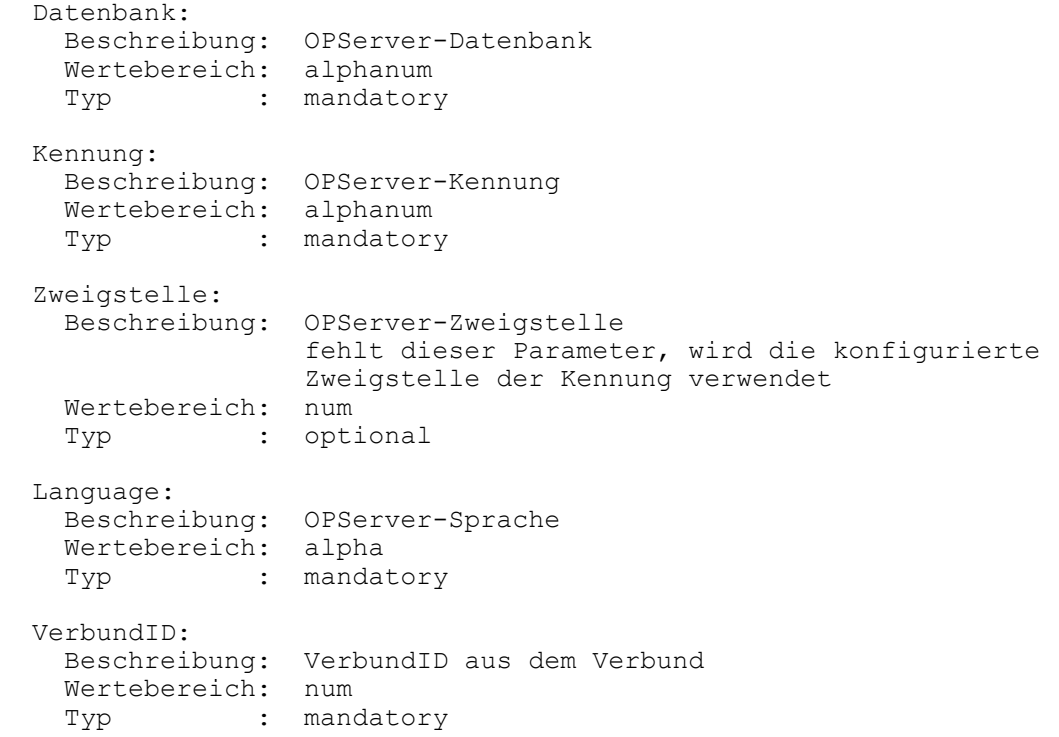

#### Parameter in der Response:

positive response :

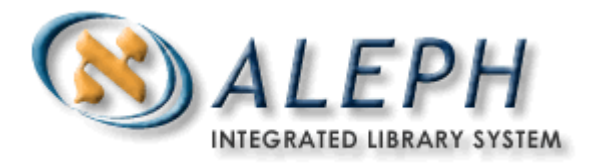

 LeihstatusText: Beschreibung: Leihstatus als Text Wertebereich: alpanum ZweigAbteil: Beschreibung: Zweigstelle / Abteilung als Text Wertebereich: alpanum Signatur: Beschreibung: Standort (d01sig) Wertebereich: alpanum RueckgabeDatum: Beschreibung: Rueckgabedatum des Exemplares Wertebereich: Datum VormerkAnzahl: Beschreibung: Anzahl der Vormerkungen Wertebereich: num FernleihRelevanz: Beschreibung: Relevanz als Text Wertebereich: fernleihrelevant bedingt fernleihrelevant nicht fernleihrelevant kopierbar SLNPSeparator: Trenner zwischen Exemplardaten und Neuerwerbungsdaten ZweigStelle: Beschreibung: Zweigstelle als Text Wertebereich: alphanum BestellDatum: Beschreibung: Datum der Bestellung Wertebereich: Datum LeihstatusText: Beschreibung: Erwerbungsstatus als Text Wertebereich: alphanum negative response : (Liste moeglicher Fehlermeldungen) 510 OpsApduError : Text (NLS)<br>510 OpsSIASError : Text (NLS) 510 OpsSIASError 510 OpsInternerError : Text (NLS)<br>510 OpsDBError : Text (NLS) 510 OpsDBError 510 OpsApduMissingElements : Test (NLS) 510 OpsVerbundDatenNichtVorhanden : Text (NLS)

Es werden keine leeren Felder übermittelt.

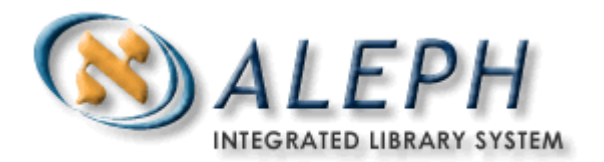

# **5 Anzeige lokaler Informationen im ALEPH-Verbund-OPAC**

Im ALEPH-Verbund-OPAC erfolgt die Anzeige der lokalen Bestandsinformationen durch einen "Jump" in das Lokalsystem. Wie in der Dienstrecherche wird es auch WEB-OPAC möglich sein, mehrere ALEPH Zweigstellenkennzeichen für die Bestandsanzeige zu einer Zweigstellengruppe zusammenzufassen. Beim "Jump" in das Lokalsystem wird mit Hilfe der Identifikationsnummer des Titelsatzes und – bei Bedarf der Lokal-Katalog-ID - eine URL aufgebaut. Die weiteren, festen Bestandteile der URL können pro Lokalsystem in einer Konfigurationsdatei hinterlegt werden. Für den "Jump" in ein SISIS-Lokalsystem wäre die URL wir folgt aufzubauen:

## http://<URL\_server><Verb\_ID>

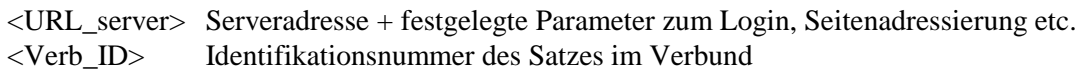

#### Beispiel:

<http://schiller/cgi-webOPAC/bridgeMain.pl?Language=En&SignalPort=3048> &ServerLogin=sisis&ServerDatabase=foxtrott&Branch=0&StartPage=21 &BaseUrl=welcomeEn.html&KatKeySearch=VI%3BV000456776

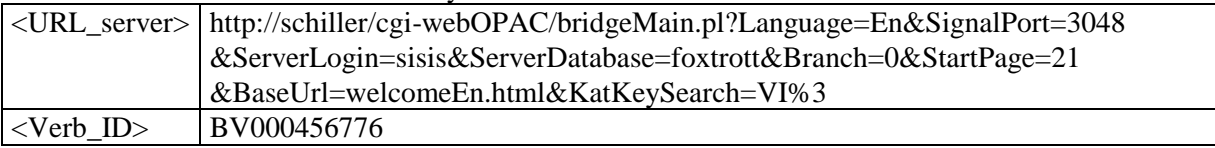

(Spezifikationen für den Aufbau der URL im SISIS-Lokalsystem -> siehe "Dokumentation der webOPAC-Anbindung" der Firma SISIS im Anhang.)

Wenn die Bestände einer Bibliothek, die im Verbundsystem durch eine (1) Lokal-Katalog-ID repräsentiert werden, lokal auf mehrere Lokalsystem verteilt sind, kann der "Jump" nur zu einem Lokalsystem erfolgen. Die URL <URL\_server> wird pro Lokal-Katalog-ID in einer Konfigurationstabelle hinterlegt.

Soll umgekehrt aus dem Lokalsystem in den ALEPH-Verbund-Opac verzweigt werden, kann dies ebenfalls durch den Aufruf einer URL erfolgen, die sich aus der Adresse der Verbund-Anwendung und einer Rechercheanfrage über die Verbundidentifikationsnummer zusammensetzt.

Die URL kann ebenfalls vereinfacht aus zwei Bestandteilen zusammengesetzt werden:

http://<URL\_server><Verb\_ID>

<URL\_server> Serveradresse, Portnummer, Funktionsaufruf ... <Verb\_ID> Identifikationsnummer des Satzes im Verbund

Beispiel:

[http://morpheus.exl.de:8991/F?func=find-b&find\\_code=I](http://morpheus.exl.de:8991/F?func=find-b&find_code=)DN&request=BV000456776

<URL\_server> [http://morpheus.exl.de:8991/F?func=find-b&find\\_code=I](http://morpheus.exl.de:8991/F?func=find-b&find_code=)DN&request=

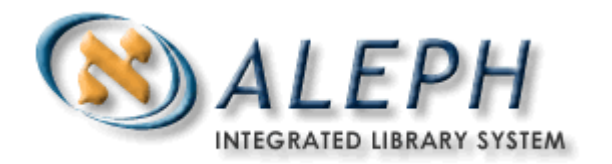

<Verb\_ID> BV000456776

Die Belegung von <URL\_server> ist mit dem Verbundsystembetreiber abzustimmen. Die Syntaxbeschreibung basiert auf der ALEPH500- Version 16.1.

Für einen performanten Zugriff ist die vom Verbundsystem als Bestandteil der HTML-Seite übergebenen Sitzungsnummer für nachfolgende Anfragen zu berücksichtigen und den Anfragen hinzuzufügen.

## **6 Versorgungsschnittstelle**

Die Versorgungsschnittstelle dient der Aktualisierung der Daten, die primär im Zentralsystem gepflegt und zusätzlich im Lokalsystem gespeichert sind. Bei der Korrektur, Neuaufnahme, Löschung oder dem Erfassen von Umlenkungen werden Aufträge generiert, die vom Lokalsystem angefordert werden können. Die Satzinhalte werden vom Lokalsystem über Z39.50 abgerufen. Die Verbindung zwischen dem zentralen Z39.50-Server und dem Lokalsystem wird vom Lokalsystem initiiert und bleibt so lange bestehen, bis das lokale System die Verbindung aktiv beendet oder nach n Sekunden (Timeout-Wert) ohne weitere Aktion. Es wird davon ausgegangen, dass das Lokalsystem innerhalb einer Sitzung verschiedene Datenarten (Titel-, Norm- und Lokaldaten) anfordert (base Kommando).

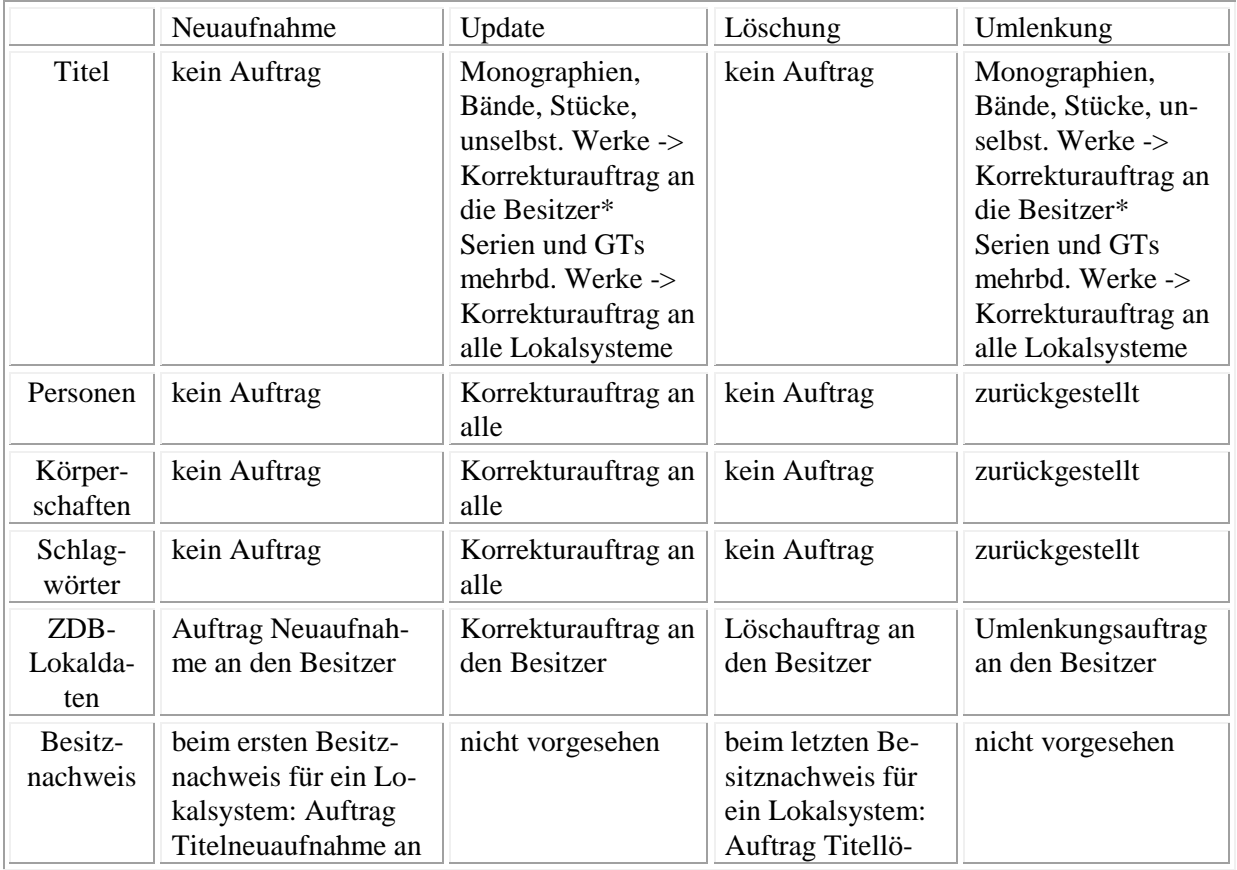

Die Aufträge werden entsprechend der nachfolgende aufgeführten Matrix gebildet.

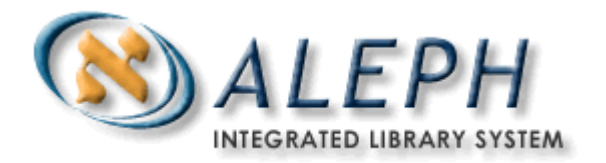

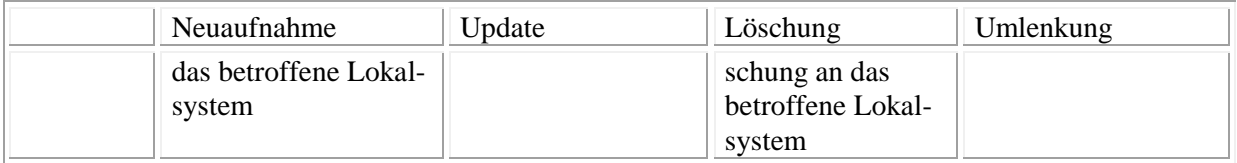

\* Online verfügbare Dokumente sowie unselbständige Werke werden wie Monographien, Bände und Stücke behandelt. Serien und GTs mehrbändiger Werke können nicht mit einem Besitznachweis versehen werden.

Anmerkung: Umlenkungen für Normdaten werden zunächst nicht als Umlenkung geliefert, sondern als Korrektur + Löschung. Da die Umlenkung in den Titeldaten durchgeführt wird, erhalten die Lokalsysteme die umgelenkten Titeldaten als Titelkorrekturen.

Der Besitznachweis ist Bestandteil der Titeldaten und wird als ALEPH Zweigstellenkennzeichen im Titeldatensatz hinterlegt. Analog zur Funktionalität der übrigen Lokalsystemschnittstellen, können mehrere Zweigstellenkennzeichen zu einer Zweigstellengruppe zusammengeführt werden, so dass z.B. bei einer Korrektur eines Titelsatzes, der Bestandsnachweise von mehreren Bibliotheken enthält, die einer Zweigstellengruppe angehören, nur ein Auftrag für das Lokalsystem generiert wird. Es ist umgekehrt auch möglich, dass für einen Besitznachweis (=Zweigstellenkennzeichen) mehrere Aufträge für unterschiedliche Zielsystem generiert werden. (Hierbei ist zu beachten, dass diese Form des Aufsplittens von Beständen von der WEB-OPAC-Schnittstelle nicht unterstützt wird, da der "Jump" nur zu einer URL sinnvoll realisiert werden kann.)

Die Aufträge selbst enthalten die nachstehend aufgeführten Informationen:

- Auftragsnummer
- Library (Titel-, Personen-, Körperschafts- oder Schlagwort-Satz)
- Statuskennzeichen (Neuaufnahme, Korrektur, Löschung, Umlenkung)
- Verbund-ID-Nummer
- weitere beteiligte Verbund-ID-Nummer, bei Umlenkungen

Die Lokal-Katalog-ID ist ebenfalls Bestandteil der gesamten Nachricht, wird aber nicht jedem Auftrag hinzugefügt.

Die Auftragsnummer wird pro Update erzeugt, so dass z.B. bei der Korrektur eines Personensatzes alle Lokalsysteme diesen Auftrag mit der gleichen Auftragsnummer erhalten.

Beispiel für die Verteilung von Aufträgen bezogen auf die Lokal-Katalog-ID:

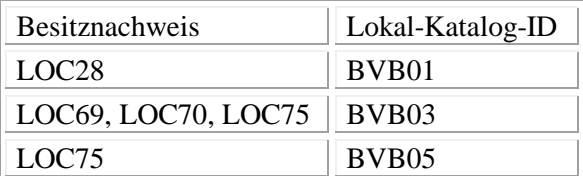

Daraus ergeben sich folgende Aufträge, wenn z.B. ein Titelsatz mit den nachfolgend aufgeführten Besitznachweisen versehen ist:

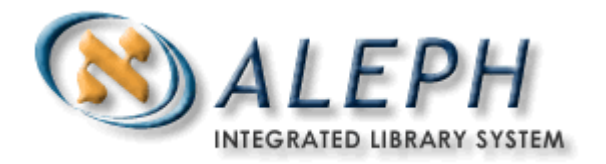

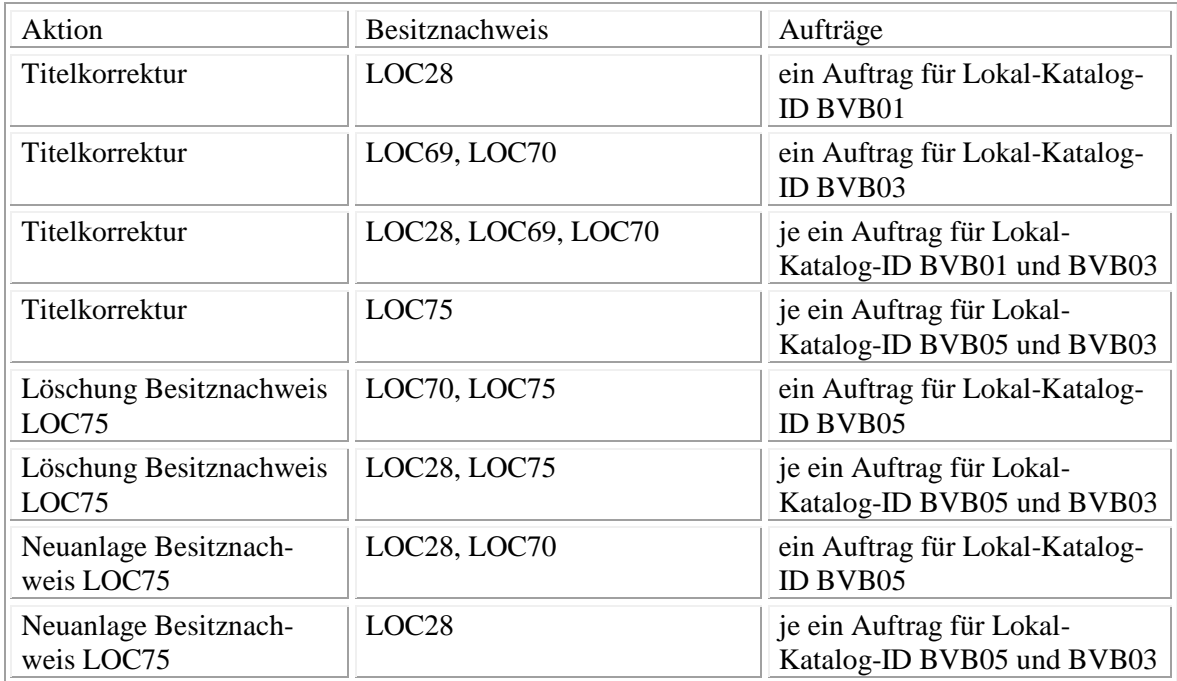

Die Kommunikation zwischen Verbund- und Lokalsystem erfolgt auf Basis von TCP/IP. Das Lokalsystem fordert die Aufträge an, indem es die Auftragsnummer, des zuletzt vollständig an das Lokalsystem gelieferten Auftrags sendet. Vom Verbundsystem wird daraufhin eine Liste der für die Lokal-Katalog-ID vorliegenden Meldungen zurückgegeben, deren Auftragsnummer größer ist, als die letzte im Lokalsystem vollständig empfangene Meldung. Fehlermeldungen werden im Klartext und als Fehlernummer übermittelt.

Das Lokalsystem prüft die Meldungen und fordert die benötigten Datensätze über Z39.50 an. Die Sätze werden vom Z39.50-Verbund-Server im MAB2-Format (Zeichensatz ISO 646 + ISO 5426) geliefert. Hierarchisch übergeordnete, Normdaten oder anderweitig verknüpfte Sätze sind vom Lokalsystem unter Auswertung des über Z39.50 bezogenen Datensatzes ebenfalls über Z39.50 abzurufen.

## **6.1 Abruf der Aufträge**

Die Aufträge werden über einen Service abgerufen (Serviceaufbau: siehe "Datenstruktur"), indem die letzte erhaltene Auftragsnummer gesandt wird. Zusätzlich ist die Lokal-Katalog-ID zu übergeben. (Bei Bedarf kann eine Konkordanztabelle verwendet werden, über die der gesandte String in die verbundinterne Lokal-Katalog-ID umgesetzt wird.)

Als Antwort wird eine Meldungsliste geliefert. Wenn die Anzahl der Änderungen, den für den Reply zur Verfügung stehenden Platz überschreitet, können die weiteren Aufträge über eine neue Anfrage angefordert werden, so dass auch die Daten für größere Zeiträume übermittelt werden können. Dazu wird die Auftragsnummer des letzten vollständig gesandten Auftrags als Selektionskriterium an den Server zurückgemeldet.

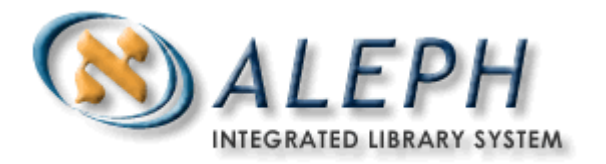

Jeder Aktion im Verbundsystem, für die Aufträge erzeugt werden, generiert einen Eintrag in die Änderungsliste, wenn das Selektionskriterium diesen Satz einschließt. Entsprechend werden Mehrfachänderungen nicht zusammengeführt.

## **6.2 API-Funktionen**

## Kommunikation

Die Kommunikation zwischen ALEPH und Non-ALEPH-Systemen erfolgt über TCP/IP. Das Lokalsystem stellt dabei eine Socket-Verbindung (connect - server.sin\_family = AF\_INET) zu dem entfernten ALEPH-API-Server her. Nach Ablauf von n Sekunden (PC\_SERVER\_TIMEOUT) ohne Nachricht vom Lokalsystem, wird die Verbindung automatisch unterbrochen. Ein Reconnect muss vom Lokalsystem erfolgen. CloseSocket schließt die Verbindung und gibt den API-Server wieder frei.

## Datenverschlüsselung / -komprimierung

In der ersten Realisierungsstufe der API werden die zu übertragenden Daten NICHT komprimiert und NICHT verschlüsselt. In der Version 2 werden die Daten komprimiert (Zusammenfassung von überflüssigen Leerzeichen und Nullen) und Benutzer / Kennwort verschlüsselt.

## Funktionen

Der Aleph-Service C9xxx (Service-Nummer wird im Rahmen des Feinkonzeptes festgelegt) dient zur Übermittlung von Änderungslisten zwischen ALEPH und Non-ALEPH-Systemen.

## Datenstruktur

Die Datenstruktur, die zwischen Server und Client ausgetauscht wird, setzt sich zusammen aus einem festen Vorspann (Service, Action bis Checksum) und einem variablen Datenteil. Dieser hat z.Zt. eine max. Länge von 20000 Zeichen. Es werden keine "gepackten" binären Daten übermittelt. Alle Felder sind vom Format Character oder numerisch entpackt.

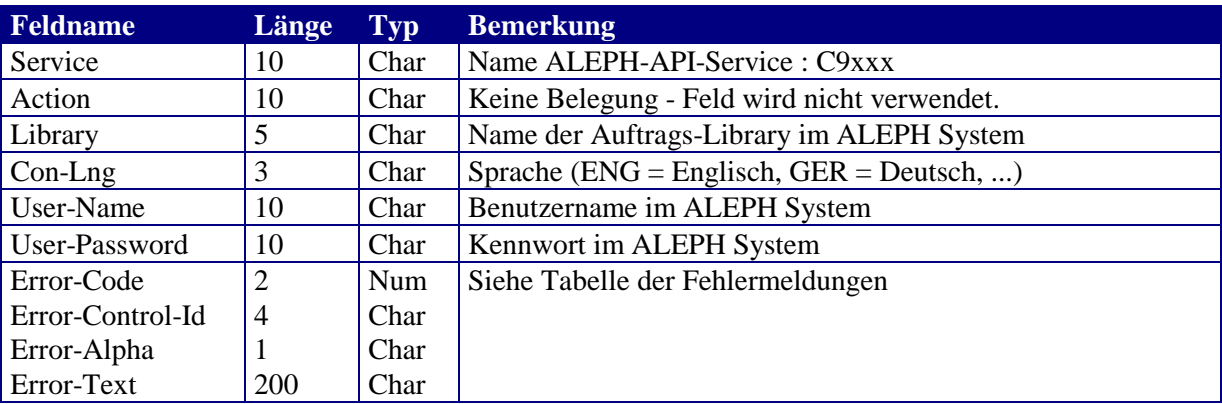

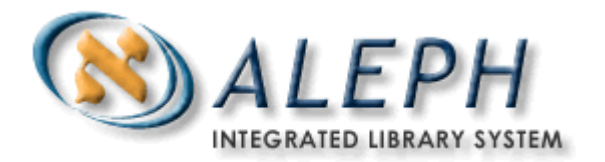

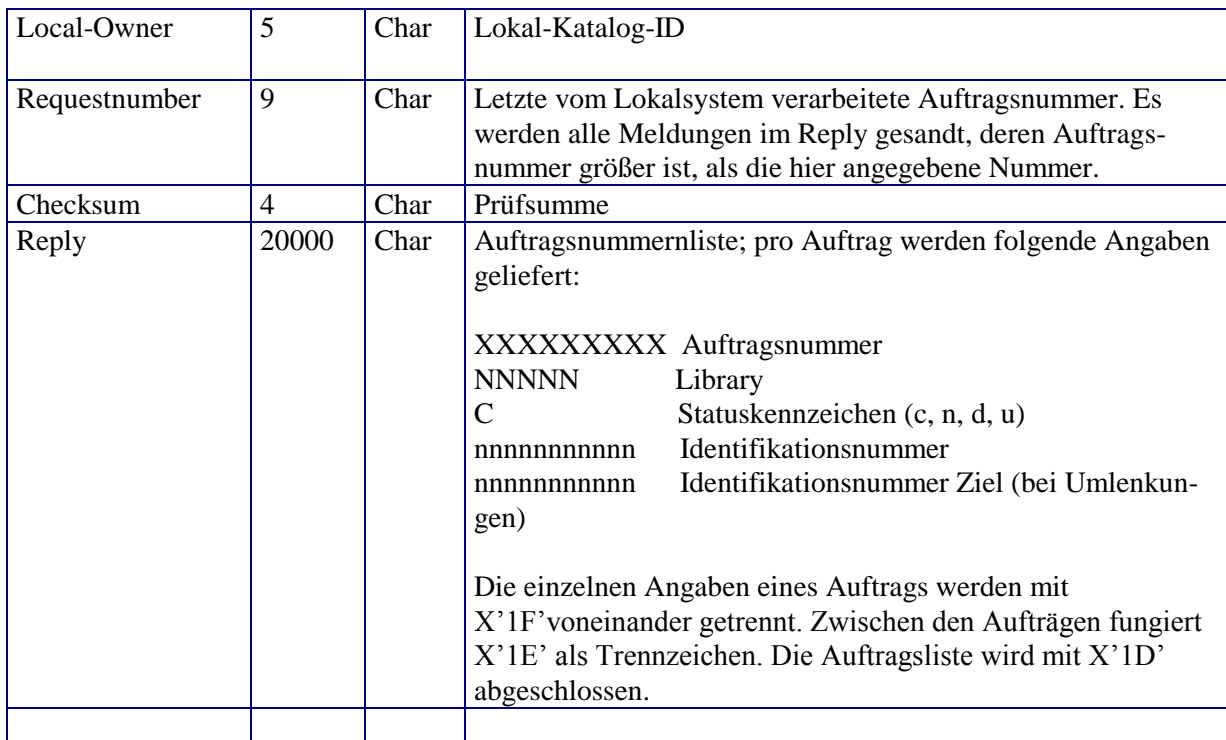

Die Struktur ist für (an das Verbundsystem) gesendete und (vom Verbundsystem) empfangenen Meldungen identisch.

Felder, die beim Senden vom Lokalsystem belegt werden müssen:

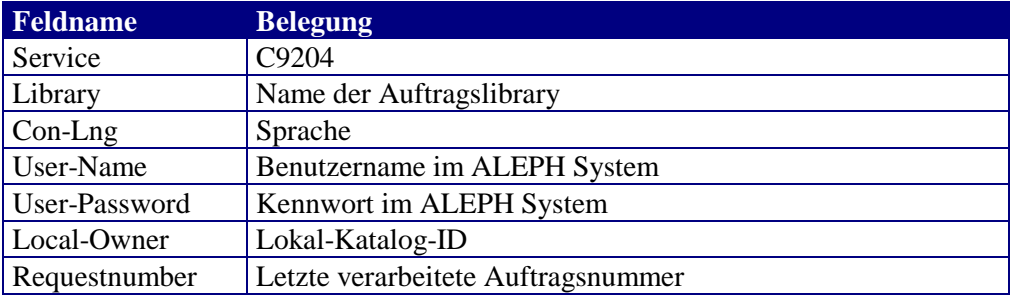

Die Auftragslibrary ist mit dem Verbundsystembetreiber zu vereinbaren, wobei alle Meldungen einer ALEPH-Installation in einer Auftragslibrary gesammelt werden.

Felder, die als Antwort vom Verbundsystem geliefert werden:

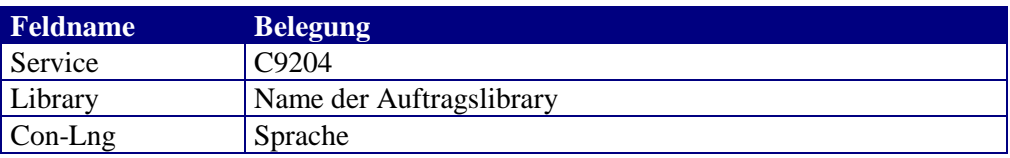

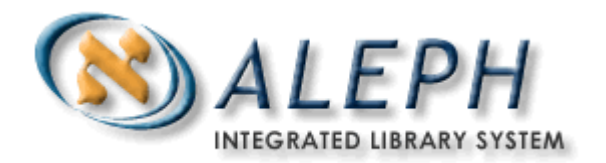

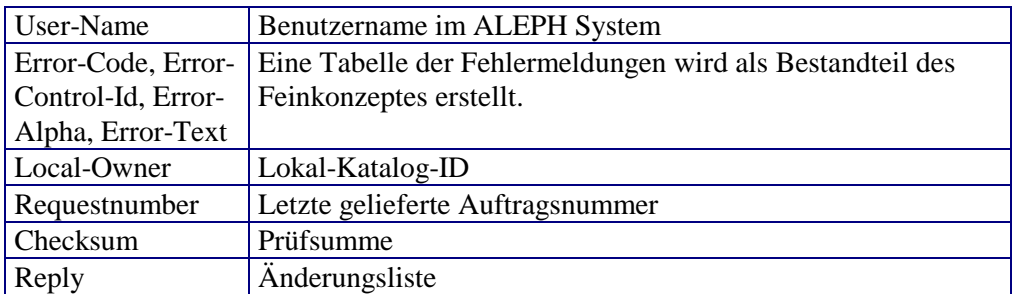

## **6.3 Abruf der Datensätze**

Die Datensätze können über Z39.50 abgerufen werden. Dabei wird der Satz in der aktuellen Form angefordert. Es ist möglich, dass ein Satz zwischen dem Abruf der Änderungsliste und dem Aufruf über Z39.50 gelöscht wurde. In diesen Fällen kann der Satz über die Identifikationsnummer nicht mehr recherchiert werden. Da der Besitznachweis zum Zeitpunkt der Korrektur ermittelt wird, kann es vorkommen, dass der zentrale Besitznachweis und der lokale Titeldatensatz zwischenzeitlich gelöscht wurden.

## **6.4 Prüfsummen (Checksum)**

Die Prüfsumme (Feld Checksum) besteht aus vier ASCII-Ziffern, die die Binärsumme aller Zeichen darstellt.

Um die Prüfsumme zu berechnen, werden alle Zeichen als vorzeichenlose Binärzahlen addiert und ein Zweierkomplement der niedrigeren 16 Bit des Ergebnisses ausgeführt. Das Prüfsummenfeld ist das Ergebnis bestehend aus vier Hexadezimalziffern.

Eine Nachricht wurde komplett empfangen, wenn die Addition der Hexadezimalwerte aller Zeichen der Nachricht einschließlich der Prüfsumme das Ergebnis NULL ergibt.

## **6.5 Fehlermeldungen**

Fehler in der Kommunikation

Sie führen zum Abbruch der jeweiligen "Networking Services Library Function". Die Ursache für den Abbruch kann z.B. unter MS Windows mit der Funktion WSAGetLastError ermittelt werden, unter Unix enthält die Variable "errno" erweiterte Informationen zu dem Fehler. Einzelheiten sind der Beschreibung der jeweiligen Systemaufrufe zu entnehmen.

Fehler in der Verarbeitung

Verarbeitungsfehler werden von der API in den Feldern

- Error-Code
- Error-Control-Id

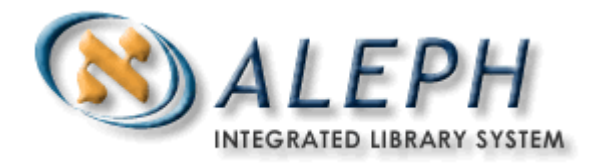

- Error-Alpha
- Error-Text

übergeben.

Nachfolgend auszugsweise eine Liste der Fehlermeldungen, die aufgrund von Verarbeitungsfehlern auftreten können.

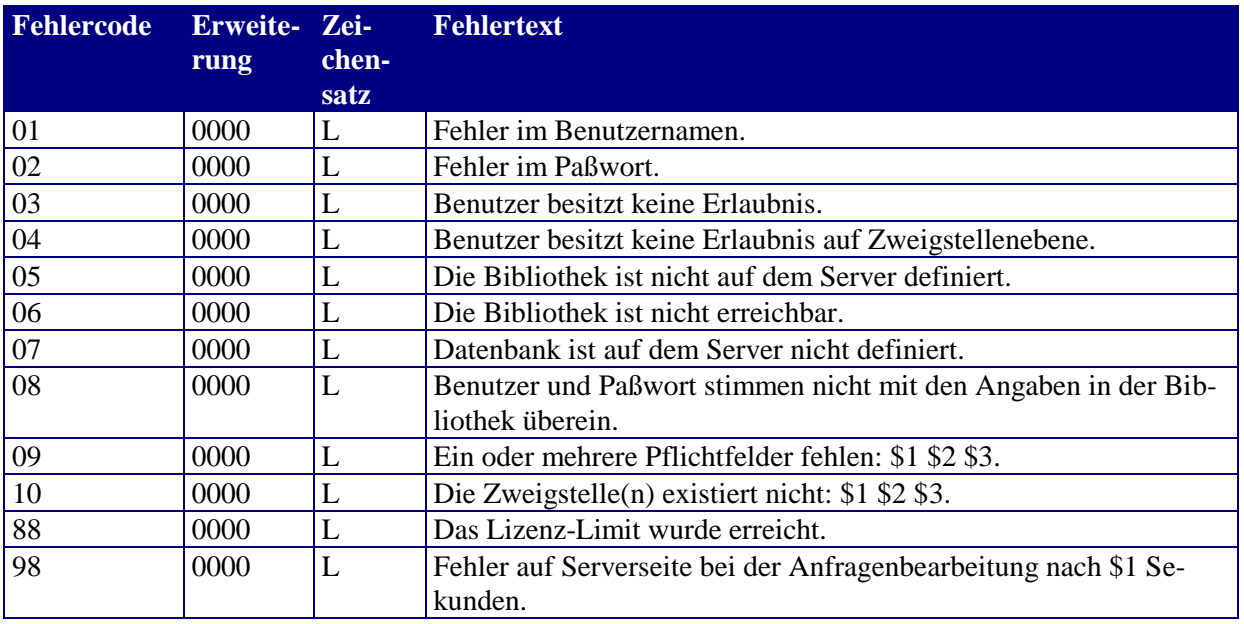

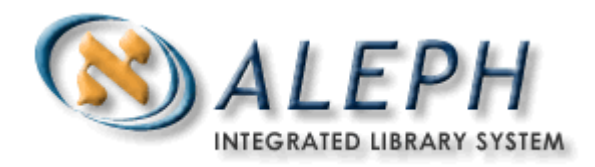

## **7 Anhang**

## **Dokumentation der Firma SISIS zu Kapitel 5**

Anmerkung: Die Dokumentation wurde formal überarbeitet, ohne dass Inhalte verändert wurden.

# webOPAC - Anbindung

# Dokumentation zum Direktaufruf

Stand: April 2003

# Inhaltsverzeichnis

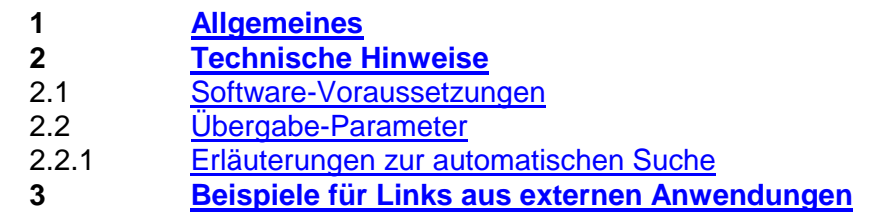

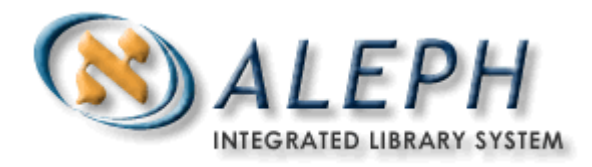

# 1. Allgemeines

Mit dieser Erweiterung können Titel einer SISIS-Datenbank unter bestimmten Voraussetzungen aus einer beliebigen, externen Anwendung direkt im webOPAC aufgerufen werden. Es spielt dabei keine Rolle, ob aufgrund der Rechercheanfrage, d.h. des aus der externen Anwendung übernommen Begriffes, eine Mehrfachtrefferliste oder die Einzeltrefferanzeige eines bestimmten Titels anzuzeigen ist. Die gewüschte Anfrage kann z.B. mittels eines Links innerhalb der Trefferliste einer externen Anwendung initialisiert werden. Je nach Konfiguration des webOPAC, kann dieser anschließend kennungsabhängig in vollem Funktionsumfang zur Verfügung stehen.

Die Erweiterung steht mit webOPAC Version 1.0A80pl4 und OPServer Version V1.0A80 zur Verfügung und wurde nach Bedarf angepaßt bzw. erweitert.

# 2. Technische Voraussetzungen

Basis für alle webOPAC-Zugriffe über externe Anwendungen ist die korrekte Übergabe spezifischer Parameter, die einen reibungslosen Betrieb gewährleisten. Im Anschluß erhalten Sie hierzu genaue Vorgaben. Der webOPAC wird immer über das Perl-Steuermodul "bridgeMain.pl" inkl. der URL aufgerufen, wobei je nach Gegebenheiten zusätzlich diverse Parameter übergeben werden müssen.

Zur Klärung der Details wenden Sie sich bitte an den Dienstanbieter. Die Übergabe-Parameter werden in Kapitel '2.2 [Übergabe-Parameter'](file:///C:/Dokumente%20und%20Einstellungen/bm/Lokale%20Einstellungen/Temp/webOPAC-Anbindung.html%232.2%20Übergabe-Parameter) erläutert

# 2.1 Software-Voraussetzungen

Um den webOPAC direkt aus einer anderen Anwendung heraus aufrufen zu können, müssen bestimmte Voraussetzungen erfüllt sein.

 Für den Einsatz auf SUN-Rechnern erforderlich: OPServer V1.0A80 und höher Für den Einsatz auf MIPS-Rechnern erforderlich: OPServer V1.0A80pl1 und höher Für den Einsatz auf LINUX-Rechnern erforderlich: OPServer V1.0A80 und höher

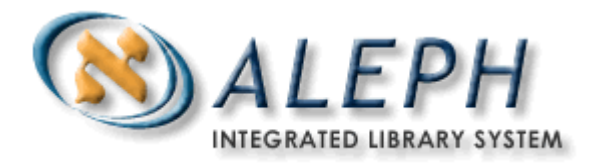

• HTML-Client webOPAC ab Version V1.0A80pl4 und höher (plattformunabhängig)

## **Bitte beachten Sie:** Ab webOPAC Version V1.0A80 müssen Versionsstand von webOPAC und OPServer gleich sein!

Versionsabhänige Übergabe von spezifischen Parametern (siehe [Tabelle\)](file:///C:/Dokumente%20und%20Einstellungen/bm/Lokale%20Einstellungen/Temp/webOPAC-Anbindung.html%232.2%20Übergabe-Parameter)

Detaillierte Beschreibungen der Packages webOPAC und OPServer mit jeweiligen technischen Voraussetzungen, Installationshinweisen etc. finden Sie in den entsprechenden Freigabemitteilungen.

# 2.2 Übergabe-Parameter

Um den webOPAC für die beschriebene Funktionalität starten zu können, muß er mit folgenden Parametern aufgerufen werden, d.h. mindestens alle nachfolgend beschriebenen **Pflicht**parameter müssen übergeben werden:

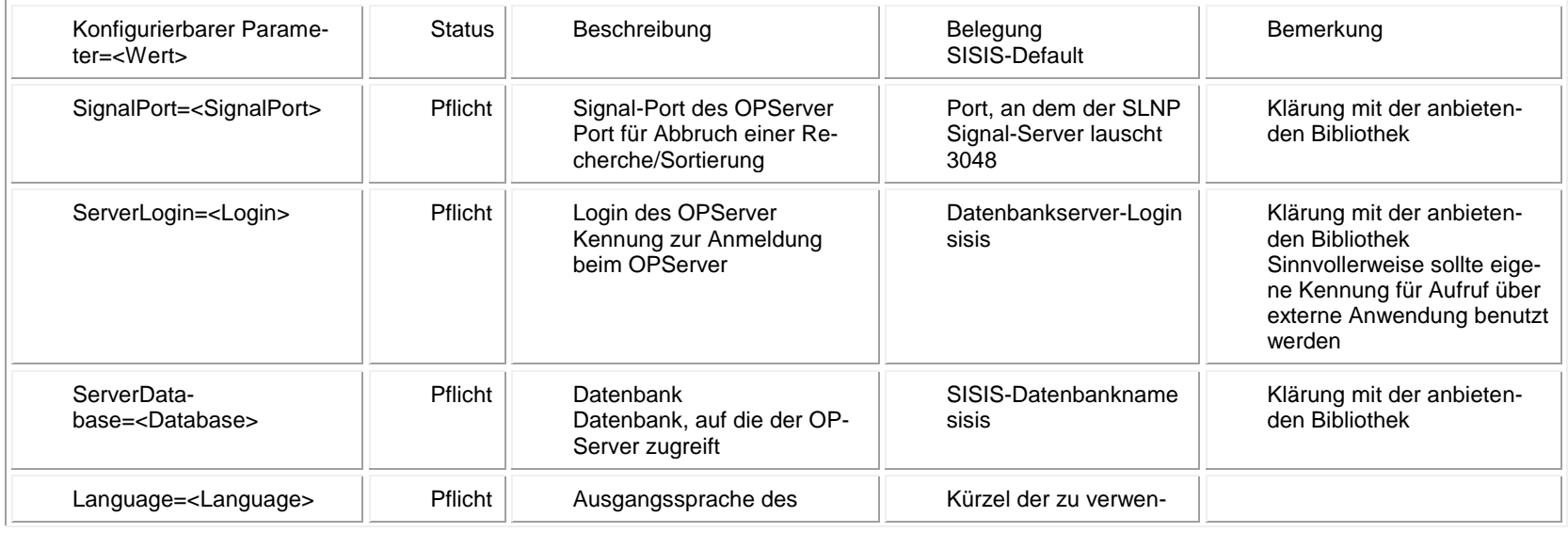

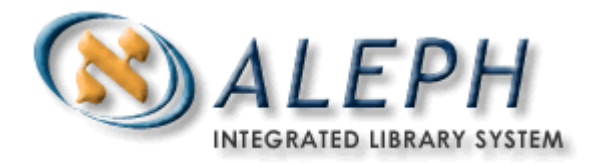

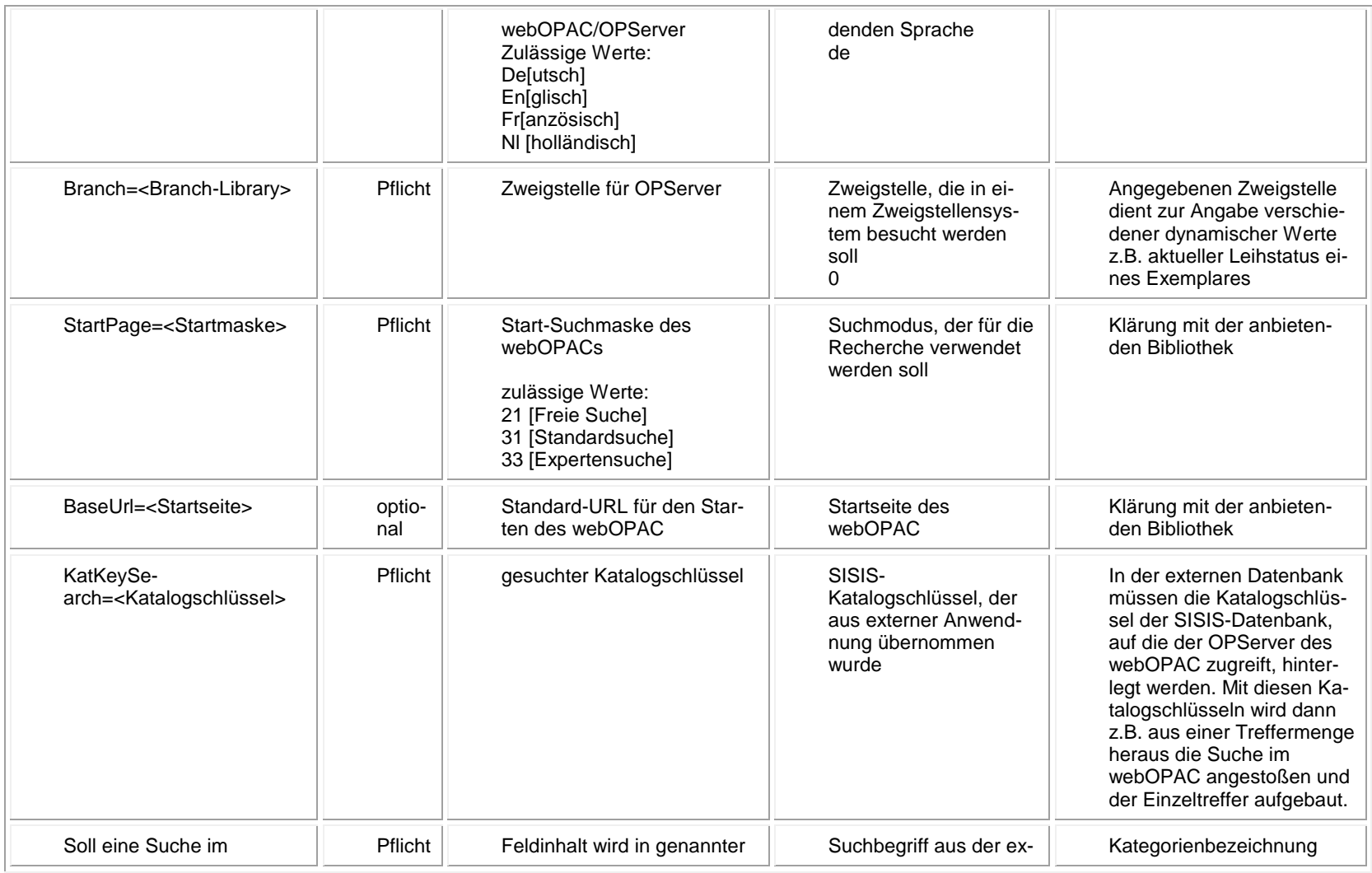

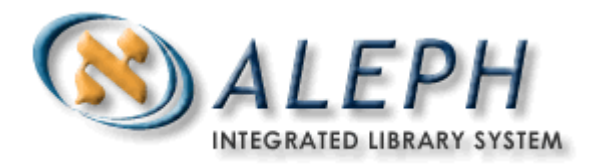

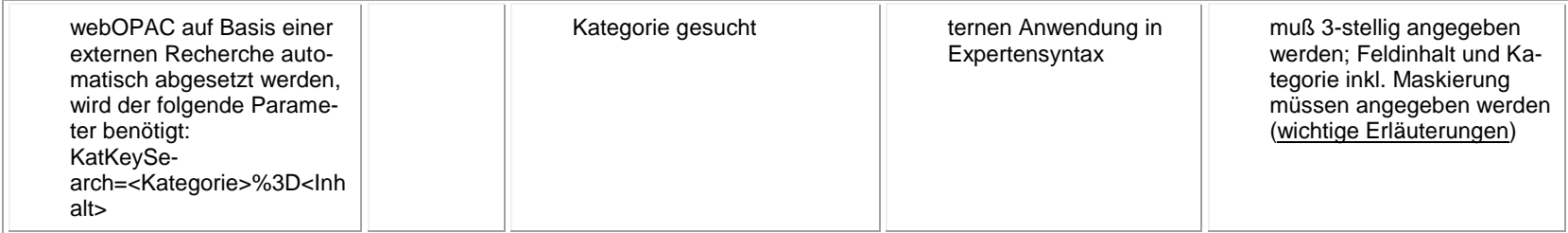

# 2.2.1 Erläuterungen zur automatischen Suche

Um bei direktem Aufruf des webOPAC automatisch eine Suche auf Basis einer externen Recherche, d.h. mit Suchbegriffen auszulösen, die aus externen Anwendungen übernommen wurden, müssen bestimmte Vorgaben zusätzlich berücksichtigt werden. Die unter Kapitel ['2.2'Übergabe-Parameter'](file:///C:/Dokumente%20und%20Einstellungen/bm/Lokale%20Einstellungen/Temp/webOPAC-Anbindung.html%232.2%20Übergabe-Parameter) aufgeführten Angaben gelten unverändert.

#### **KatKeySearch=<Kürzel>%3d<Begriff>**

Das **Kürzel** entspricht einem konfigurierten Experten-Suchkriterium. Wenden Sie sich für die genauen Kürzel bitte an die anbietende Bibliothek. Kürzel könnten beispielsweise sein: **vf** für Verfasser, **ti** für Titel, **sw** für das Schlagwort und **ja** für das Jahr.

**%3d** ist das maskierte "="

Der Aufbau der Suchanfrage folgt dem Syntax einer Expertensuche, hat also immer die Form <Kürzel für Suchkriterium>=<Begriff>. Für den direkten Aufruf muß das notwendige Zeichen "=" aus technischen Gründen maskiert werden.

- Als **Begriff** wird die vom Benutzer eingegebene Sucheingabe verwendet, die ebenfalls maskiert sei muß.
- Eine Kombination bzw. Verküpfung von Suchbegriffen mittels Boolescher Operatoren ist möglich, wobei hier die maskierten Verknüpfungs-Operatoren der Experten-Suche verwendet werden müssen.

Einige Beispiele:

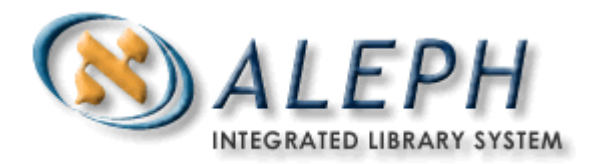

KatKeySearch=vf**%3d**müller Verfasser**=**müller : der gesuchte Verfasser heißt Müller KatKeySearch=vf%3dmüller**%2f**ti%3dbuch Verfasser=müller**/**Titel=buch : Suche Verfasser 'müller' **ODER** Titel 'buch' KatKeySearch=vf%3dmüller**%26**ti%3dbuch Verfasser=müller**&**Titel=buch : Suche Verfasser 'müller' **UND** Titel 'buch'

# 3. Beispiele für Links aus externen Anwendungen

**http://boell/cgiwebOPAC/bridgeMain.pl?SignalPort=3048&ServerLogin=sisis&ServerDatabase=st ardb&Language=De&KatKeySearch=22&Branch=1** 

Bei Übergabe o.g. Parameter würde direkt das entsprechende Katalogisat *22* der Datenbank namens *stardb* auf Rechner namens *boell* mit der Kennung *sisis* in einem *deutschsprachigen* webOPAC mit Zweigstellenzugehörigkeit *1* aufgerufen.

```
http://schiller/cgi-
webOPAC/bridgeMain.pl?Language=En&SignalPort=3048&ServerLogin=sisis&Serve
rData-
base=foxtrott&Branch=0&StartPage=21&BaseUrl=welcomeEn.html&KatKeySearch=V
F%3dmüller%20carl
```
Bei dieser Übergabe würde gezielt nach dem Verfasser *Carl Müller* in der Datenbank *foxtrott* auf Rechner *schiller* gesucht. Zusätzlich wird für die weitere Verwendung des webOPAC festgelegt, die *Freie Suche* als Suchmaske zu verwenden und als Standard-URL die Startseite *welcomeEn.html* zu verwenden, da in diesem Fall in einem *englischsprachigen* webOPAC recherchiert werden soll. Als Basis für die Ermittlung von aktuellem Leihstatus und Verfügbarkeit einzelner Exemplare wird Zweigstelle *0* verwendet.

```
http://goethe/cgi-
webOPAC/bridgeMain.pl?Language=De&SignalPort=3048&ServerLogin=sisis&Serve
rData-
```
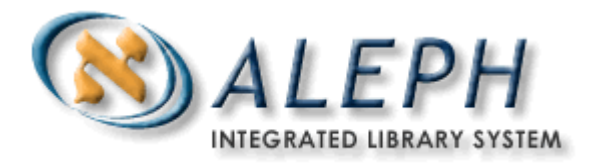

## **base=sisis&Branch=5&StartPage=33&BaseUrl=welcomeDe.html&KatKeySearch=VF%3 Dmüllerr%2Fti%3dbuch**

Hier wird in der Datenbank *sisis* auf Rechner *goethe* nach Titeln gesucht, die entweder von einem Verfasser namens *Müller* geschrieben wurden oder bei denen im Titel das Wort *buch* vorkommt. Es handelt sich um eine *deutschsprachige* Anwendung in der *Expertensuche* mit Zweigstelle *5*.

#### **Haftungsausschluss**

1. Inhalt

Die Sisis Informationssysteme GmbH übernimmt keinerlei Gewähr für die Aktualität, Korrektheit, Vollständigkeit oder Qualität der bereitgestellten Informationen. Haftungsansprüche gegen die Sisis Informationssysteme GmbH, welche sich auf Schäden materieller oder ideeller Art beziehen, die durch die Nutzung oder Nichtnutzung der dargebotenen Informationen bzw. durch die Nutzung fehlerhafter und unvollständiger Informationen verursacht wurden, sind grundsätzlich ausgeschlossen, sofern seitens der Sisis Informationssysteme GmbH kein nachweislich vorsätzliches oder grob fahrlässiges Verschulden vorliegt.

#### 2. Urheber- und Kennzeichenrecht

Die Sisis Informationssysteme GmbH ist bestrebt, in allen Publikationen die Urheberrechte der verwendeten Grafiken und Texte zu beachten, von ihr selbst erstellte Grafiken und Texte zu nutzen oder auf lizenzfreie Grafiken und Texte zurückzugreifen. Alle innerhalb dieser Publikation genannten und ggf. durch Dritte geschützten Marken- und Warenzeichen unterliegen uneingeschränkt den Bestimmungen des jeweils gültigen Kennzeichenrechts und den Besitzrechten der jeweiligen eingetragenen Eigentümer. Allein aufgrund der bloßen Nennung ist nicht der Schluß zu ziehen, dass Markenzeichen nicht durch Rechte Dritter geschützt sind! Das Copyright für veröffentlichte, von der Sisis Informationssysteme GmbH selbst erstellte Objekte bleibt allein bei der Sisis Informationssysteme GmbH. Eine Vervielfältigung oder Verwendung solcher Grafiken und Texte in anderen elektronischen oder gedruckten Publikationen ist ohne ausdrückliche Zustimmung der Sisis Informationssysteme GmbH nicht gestattet.

#### 3. Rechtswirksamkeit dieses Haftungsausschlusses

Sofern Teile oder einzelne Formulierungen dieses Textes der geltenden Rechtslage nicht, nicht mehr oder nicht vollständig entsprechen sollten, bleiben die übrigen Teile des Dokumentes in ihrem Inhalt und ihrer Gültigkeit davon unberührt.

© Sisis Informationssysteme GmbH 2003, Grünwalder Weg 28g, D-82041 Oberhaching, Tel. 089/61308-300, Fax 089/61308-399 E-Mail: [hotline@sisis.de,](mailto:hotline@sisis.de) [www.sisis.de](http://www.sisis.de/)

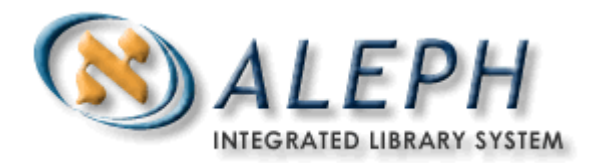